## **Настройки сегмента**

Вкладка **Настройки** в левой панели проека имеет две закладки:

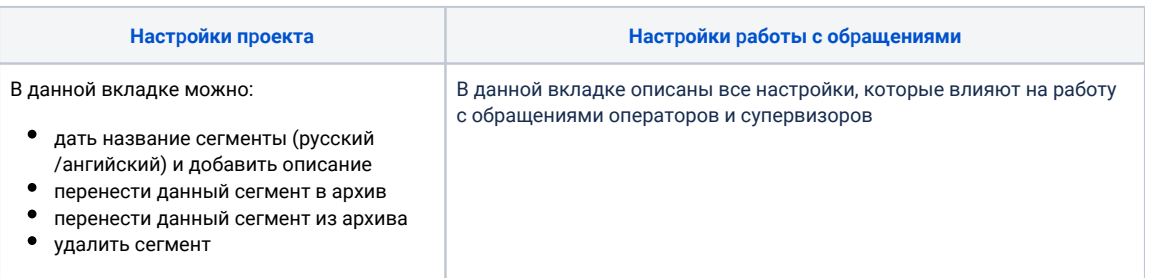

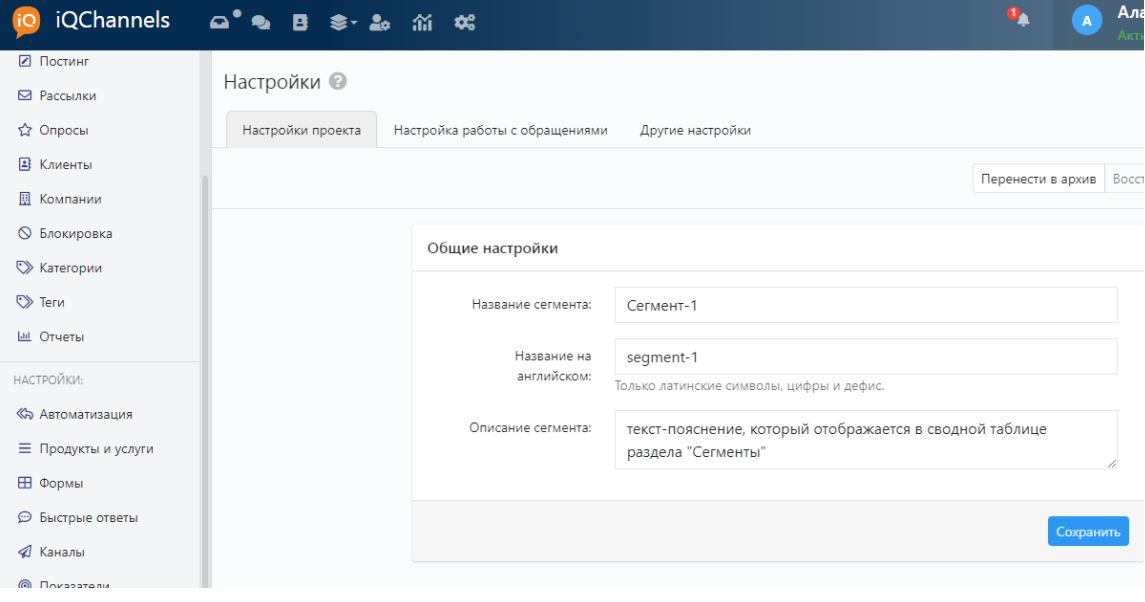